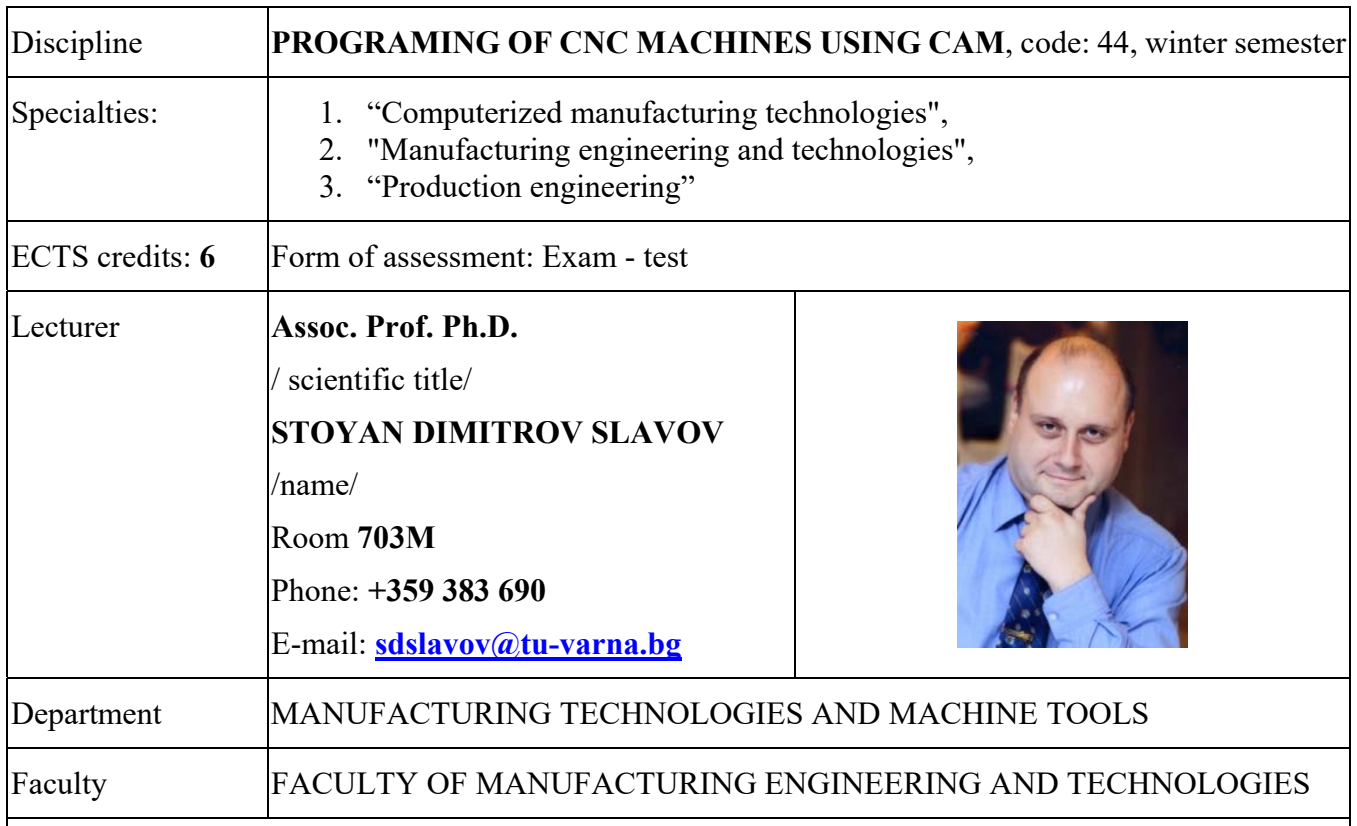

Learning objectives:

 The course goals are to provide students with knowledge and practical skills in the field of computer aided preparation of production processes and in particular for programming of CNC machine tools using CAM software. As a result of the course students will be able to design parts with CAD and processing them with CAM software.. They will be able to create real machining processes using integrated algorithms and strategies for machining in CAM. Students will also be able to choose appropriate cutting tools and adjust correctly the regime parameters of CNC machines. Laboratory exercises are conducts in the department laboratory "CAD / CAM / CNC systems" using post-processors for the systems Fanuc, Haas, etc., hardware and software simulators, and CNC machines, such as 2-axis turning machine CT 161, 5-axis machining center MC 032 and 3-axis milling machine HAAS TM-1. As CAD-CAM software Dassault SolidWorks Educational, and Feature CAM are used in this course. Students will be provided with educational versions of the software installed on their own laptop during to the course, if they use MS Windows 10 (64 bit) as OS.

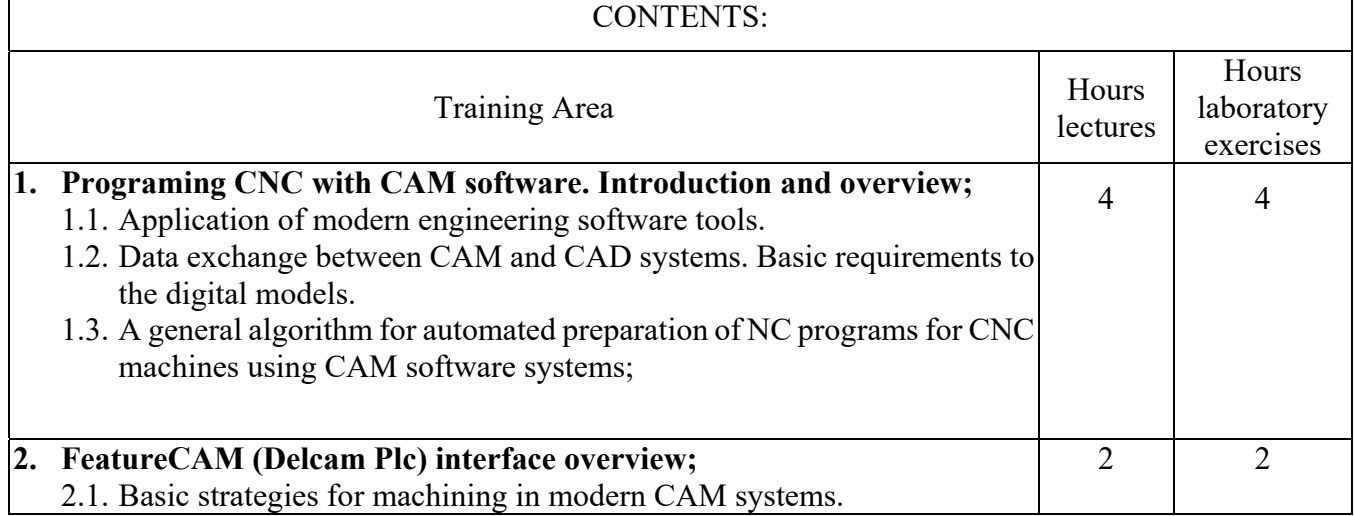

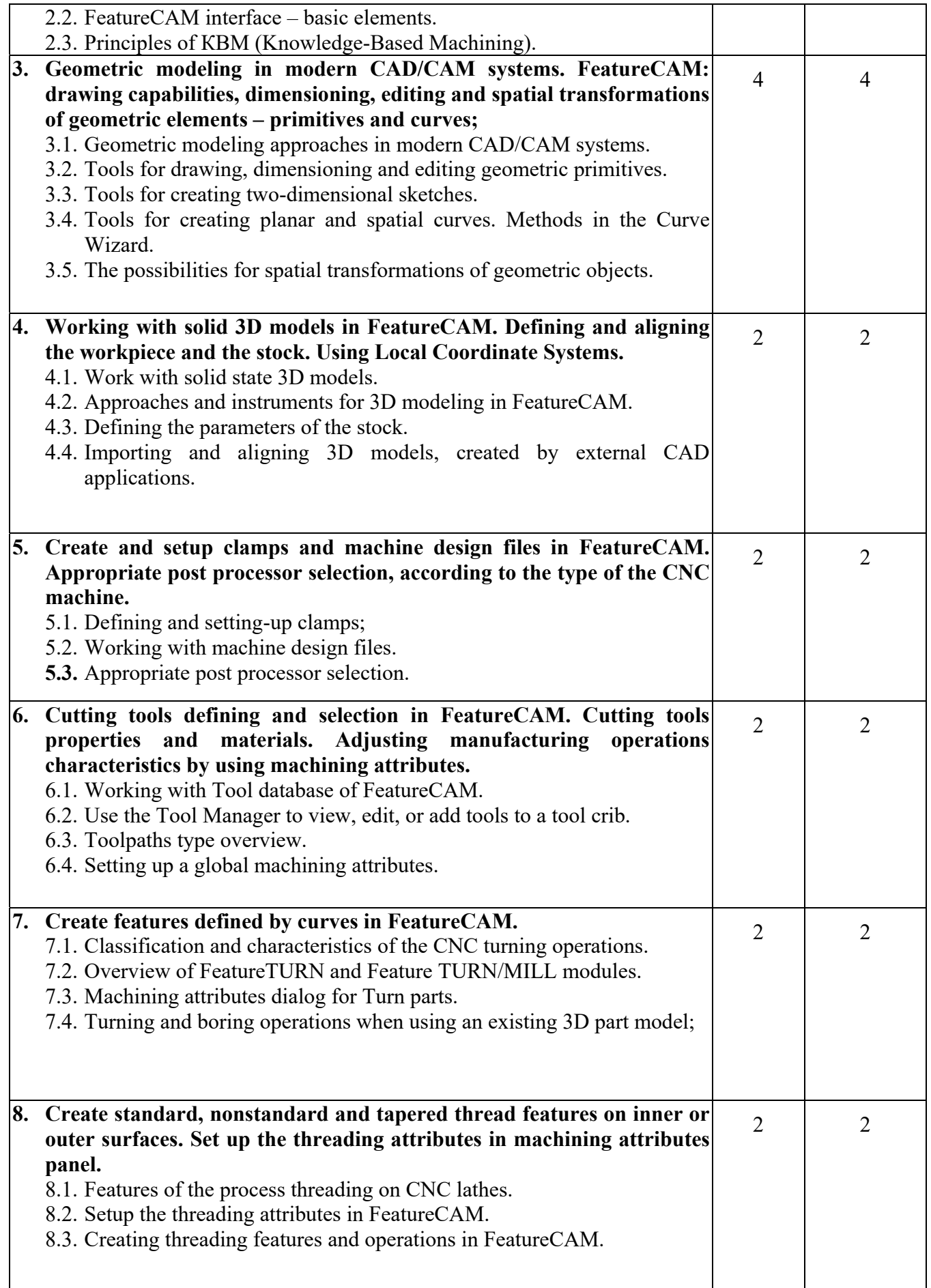

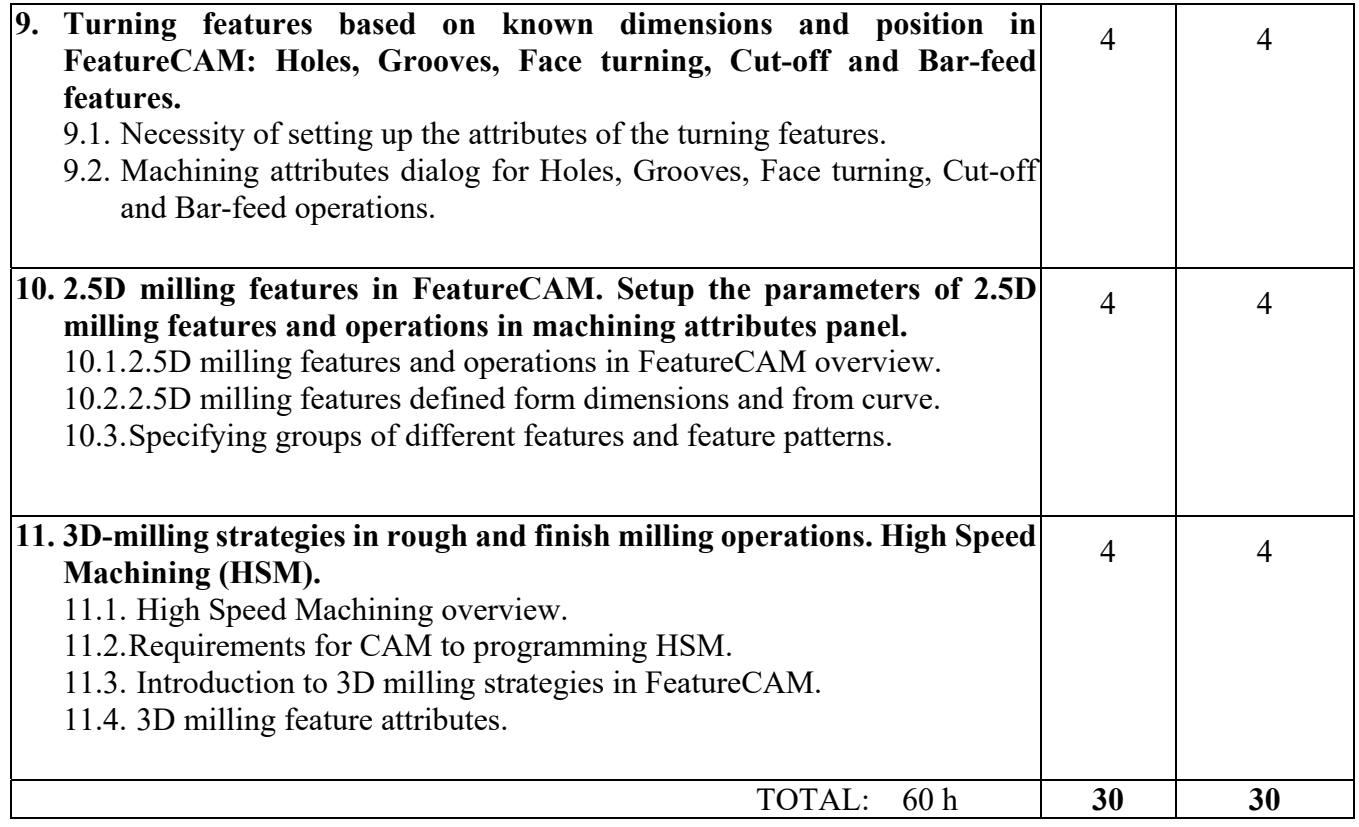